# ORACLE 11G DATABASE ADMINISTRATION PART 4 – RECOVER SPFILES

Inderpal S. Johal, Data Softech Inc.

### **INTRODUCTION**

Prior to Oracle 11g, we have to make sure that all changes done dynamically is also recorded in SPFILE using SCOPE=BOTH clause. If it is not done, then we will miss the change when database is restarted. Similarly if we are not taking RMAN Autobackup and lost the SPFILE, we may have to go thru Alert.log file to create new init.ora and then spfile. It may happen that database was started using client side parameter file and so we might not have original parameter file available on the server. Oracle 11g has provided some good enhancement so as manage the  $PFTLE / SPFILE$  as shown below

- 1. CREATE pfile FROM MEMORY
- 2. CREATE Spfile FROM MEMORY
- 3. Check the location of the Paramter PFILE or SPFILE used to start the Database

## ORACLE 11G PFILE AND SPFILE NEW SOL SYNTAX

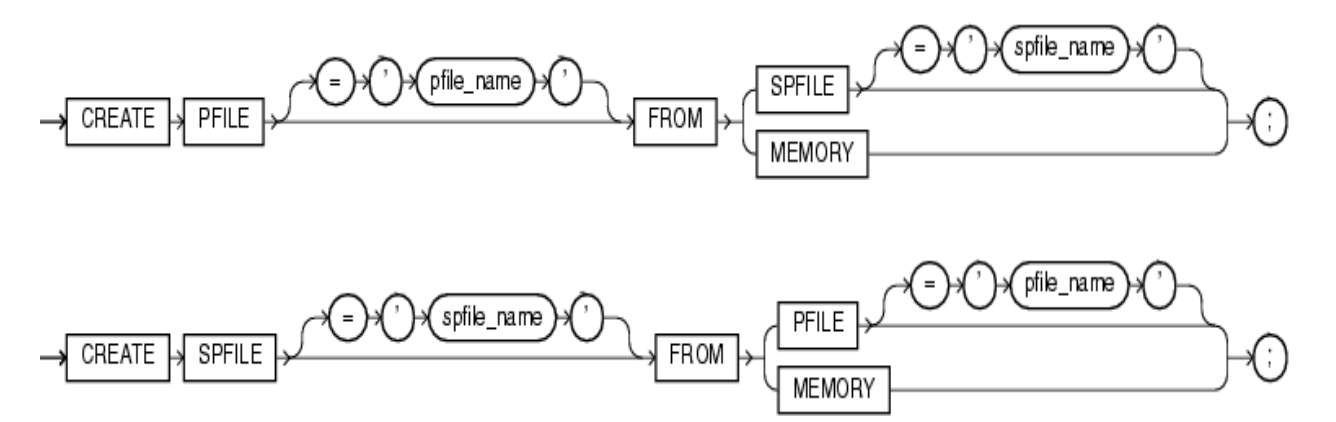

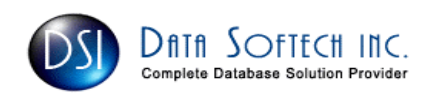

Easier Recovery from Loss of SPFILE

## CREATE PFILE OR SPFILE FROM MEMORY

Create PFILE from Memory guarantee that all parameter are recorded correctly as it may be possible that they are not recorded in Spfile  $SQL$  create pfile from memory; File created. You cannot use the same SPFILE location as is already used by the current instance. This is not new in Oracle 11g SQL> create spfile from memory; create spfile from memory \* ERROR at line 1: ORA-32002: cannot create SPFILE already being used by the instance Create SPFILE if you lost it or if you have not recorded some parameter changed dynamically dynamically SQL> create spfile='/tmp/spfile11gtest.ora' from memory; File created.

### PFILE OR SPFILE LOCATION USED TO START THE INSTANCE

Oracle 11g creates two types of Alert log file as described in

http://www.datasoftech.com/library/DSI\_11g\_ADR1.pdf . If you use the alert log file create in \$ADR\_HOME/trace directory, you can see the type [Client side PFILE OR Server side SPFILE] and location of the initialization parameter file. See below for an example from the trace file

#### Using PFILE to start the Instance

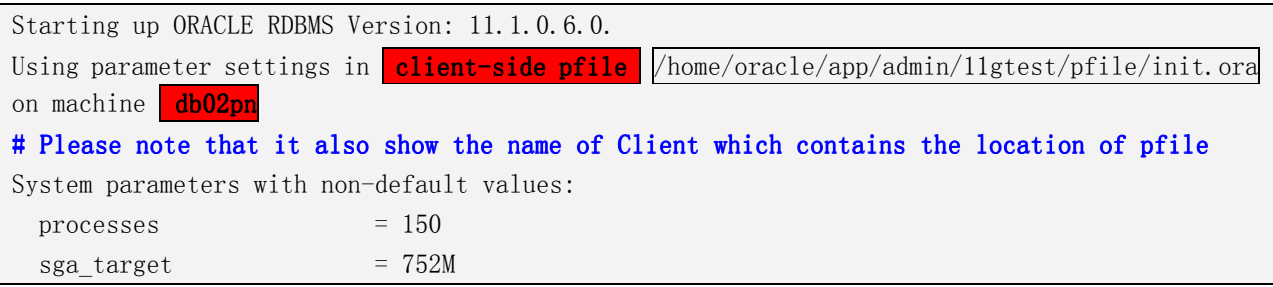

#### Using SPFILE to start the Insrtance

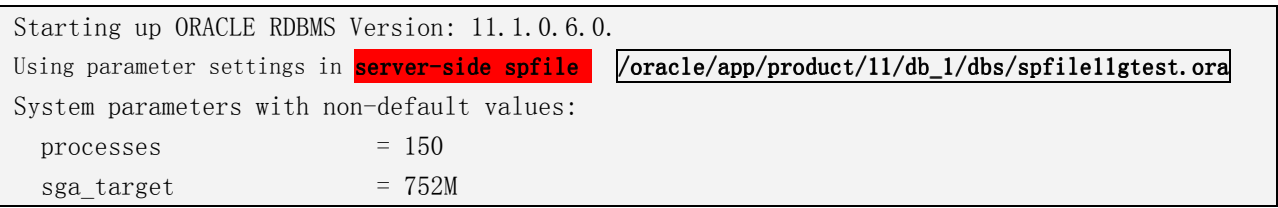

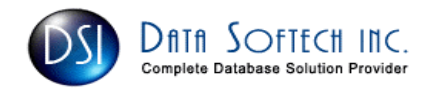